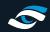

## KNOWLEDGE BASE MANAGING YOUR FSX COURSES

We have several online guides and video resources to assist you with managing your FSX course library.

The following links will provide you with full details for downloading, installing, activating and updating your software.

## FSX 2020 Download & Installation Guide

https://www.foresightsports.com/fsx-2020-download-and-installation-guide

## **FSX 2020 Support Videos**

https://vimeo.com/user92187584

FSX 2020 - Installation

https://vimeo.com/user92187584

FSX 2020 - How to install a course

https://vimeo.com/411428542

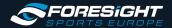